# **Gaining Insight from PI System Data Using New Tools for Operational Intelligence**

Presented by

Curt Hertler Marketing Manager **OSIsoft** 

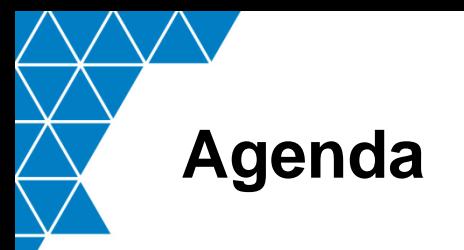

- Business Intelligence (BI) Technologies
	- Multidimensional Data Analysis
	- Operational Intelligence
- Introduction to "Self-service BI"
	- PI AF
	- PI OLEDB Enterprise 2010
	- Microsoft PowerPivot for Excel 2010
	- Microsoft SharePoint 2010 Enterprise
- Example Walk Through
- Other Examples and Additional Information

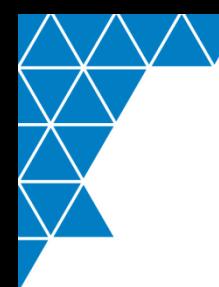

### **Business Intelligence (BI) Technologies**

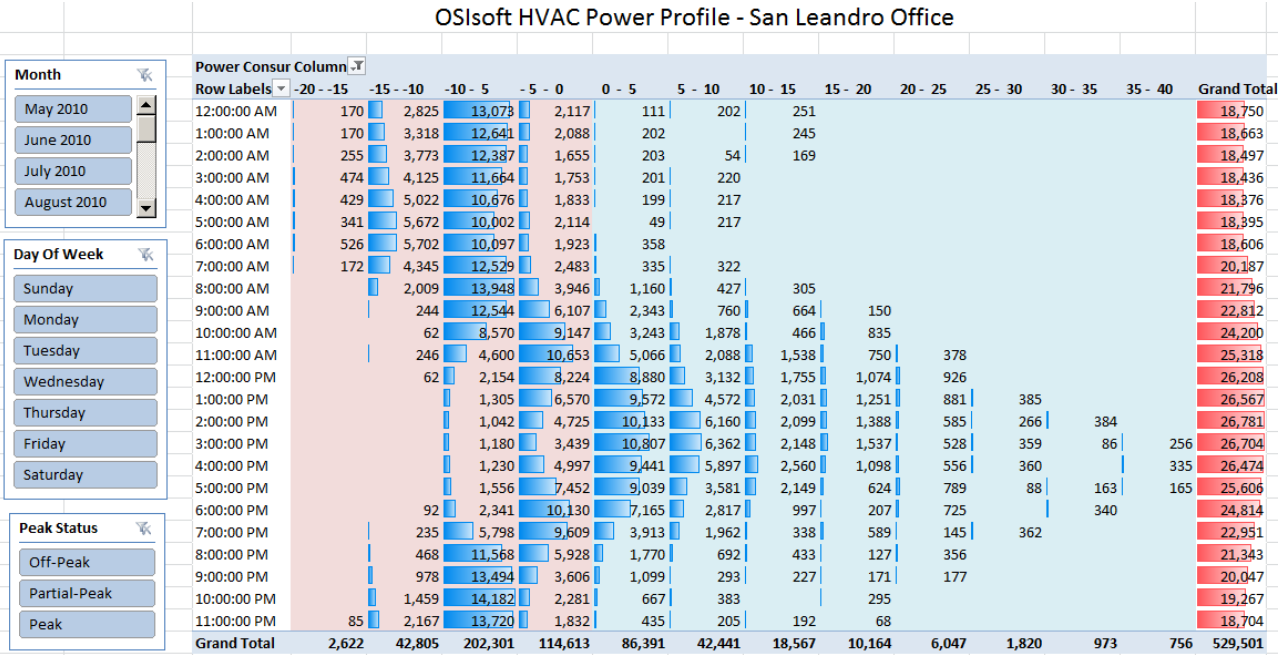

### **Multidimensional Data Analysis**

Quick, ad hoc, aggregation of large amounts of interesting data (facts), based on user-selected criteria (dimensions), to identify opportunities for improvement.

#### **Distillate Spot Market Prices** Fthanol Gasoline Other **Region** Volume Valu Volume Volume Volume Value 0-10 Pen Asphalt 218 821 55 890 851 \$24.69 0-10 Pen Asphalt 150 - 200 Pen Asphalt 31,464 \$773,703 150 - 200 Pen Asphalt \$24.59 160 - 190 Pen Aspha 345 715 SR 998 954 \$26.03 **160 - 190 Pen Asphalt** 419 665 \$41 689 523 \$99.34 **Blend Grade Conventi** 147,988 \$15,161,320 \$102.45 236,008, \$25,967,987 \$110.03 **LE-150 Emulsified Asph** 26,499 \$794,984 **AE-150 Emulsified Asph** \$30.00 677 \$57,979 \$85.60 stillate Stock Distillate Stor 39.894 \$2.708.426 \$67.89 Ethanol 115,820 \$6,833,369 \$59.00 Isobutane 70.189 \$4.838.095 No. 1 MV 15 \$68.93 o. 2 NR 50 30.219 \$2.097.169 No. 2 NR 50 \$69.40 lo, 6 Fuel Oi 173.671 SR.518.569 No. 6 Fuel Oil \$49.05 constitution Normal Butan \$82.94 39.030 \$3.237.178 **S** Soan Solutic 2.279 \$34,189 **RS Soap Solution** \$15.00 **Grand Total** 779.129 \$26,062.72 \$127,101,795 274.756 \$15.511.812 39,894 \$2,708,426 803,661 \$82,818,829 **Product Group** Sum of Net Volume roduct Group V **Daily Closing Product Group Inventory** Distillate Ethanol 1000000 Gasoline 3000000 2000000 **DODOO** Month  $-7$  $10<sup>10</sup>$ Day  $\leftarrow$

**Regional Product Inventory Summary** 

### **Critical HX Monitoring**

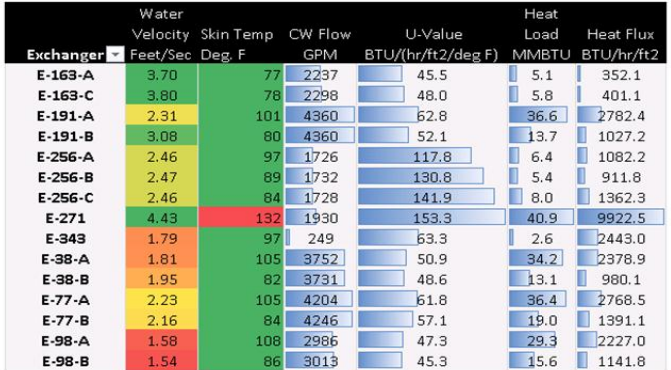

### **Operational Intelligence**

### **Equipment Benchmarking: Fuel Gas Efficiency and Maintenance**

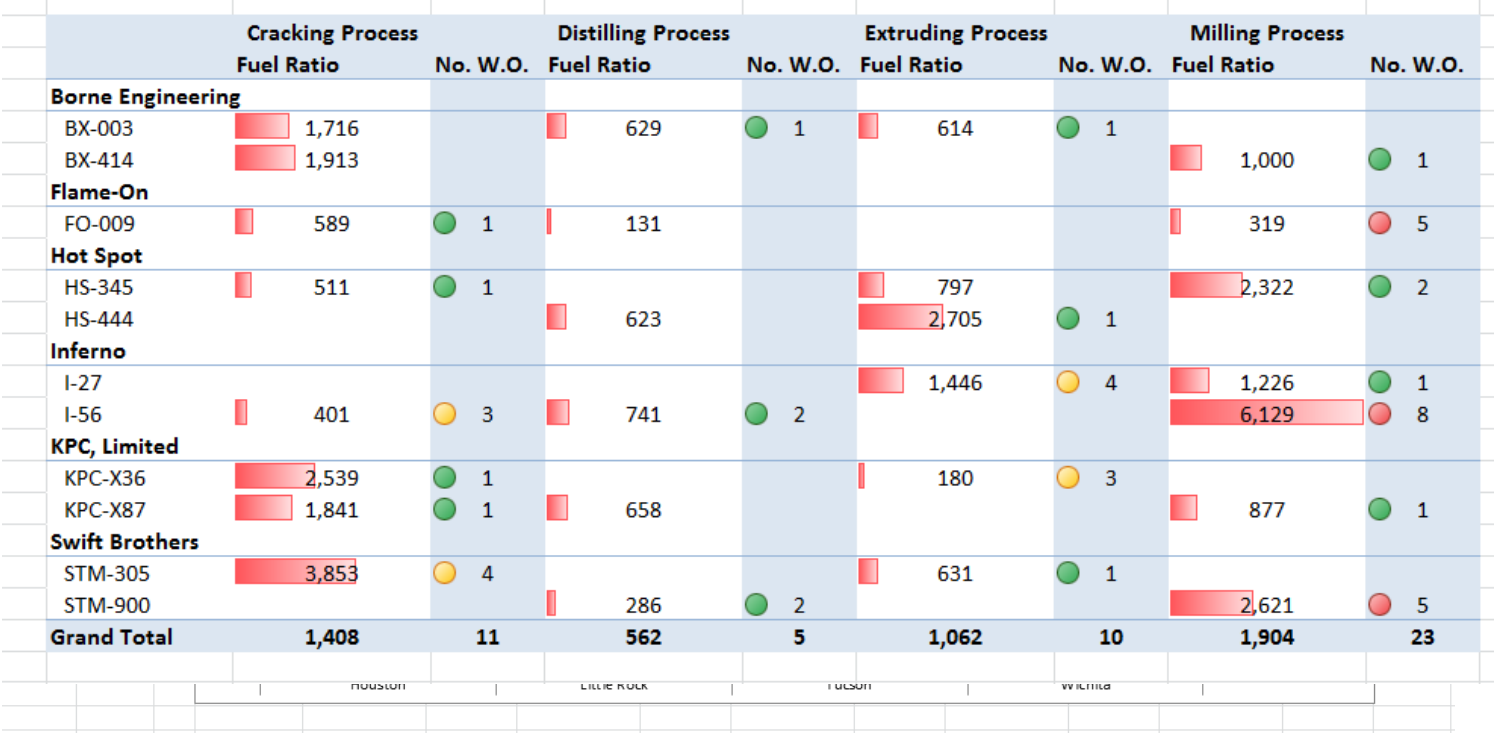

### **Customer Example: CFE Mexico**

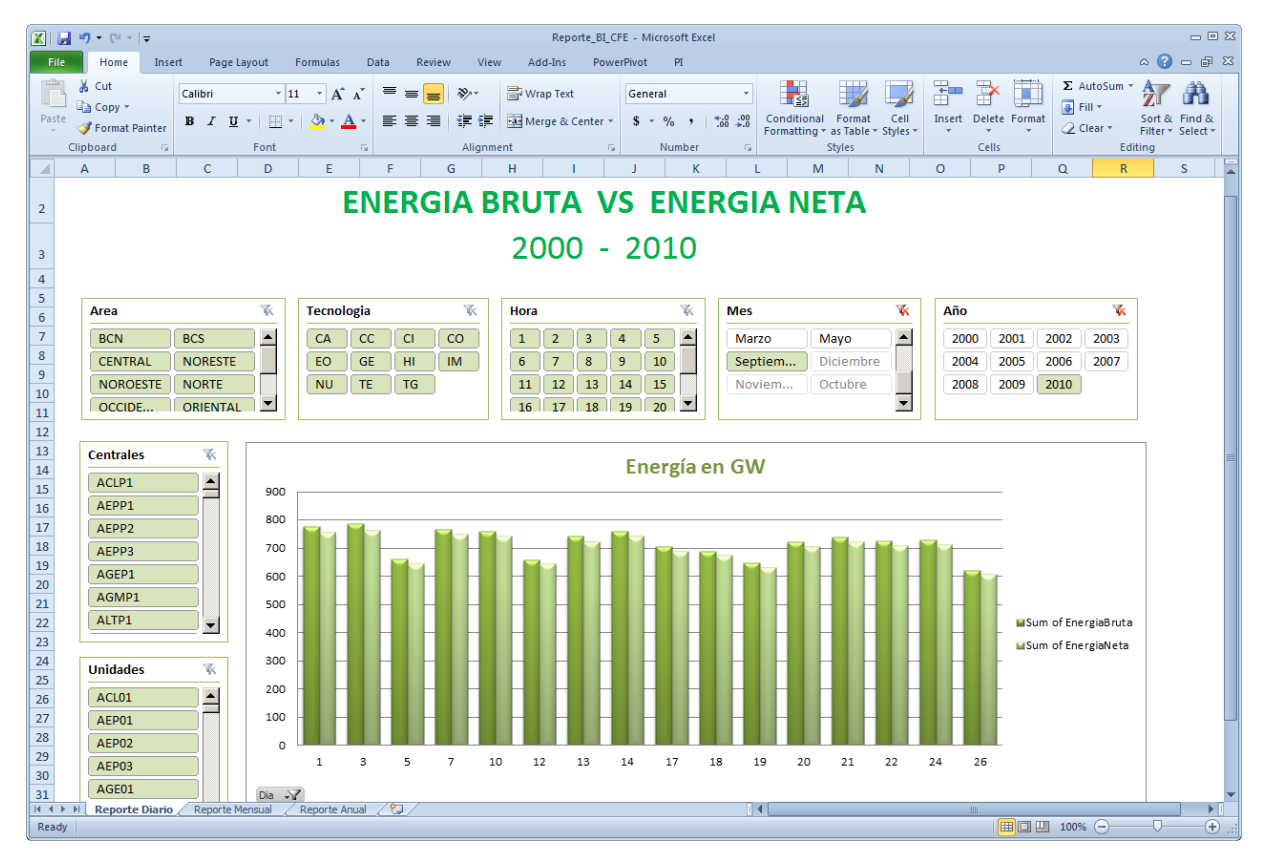

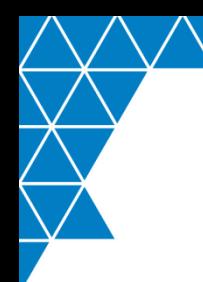

### **Introduction to "Self-Service" BI**

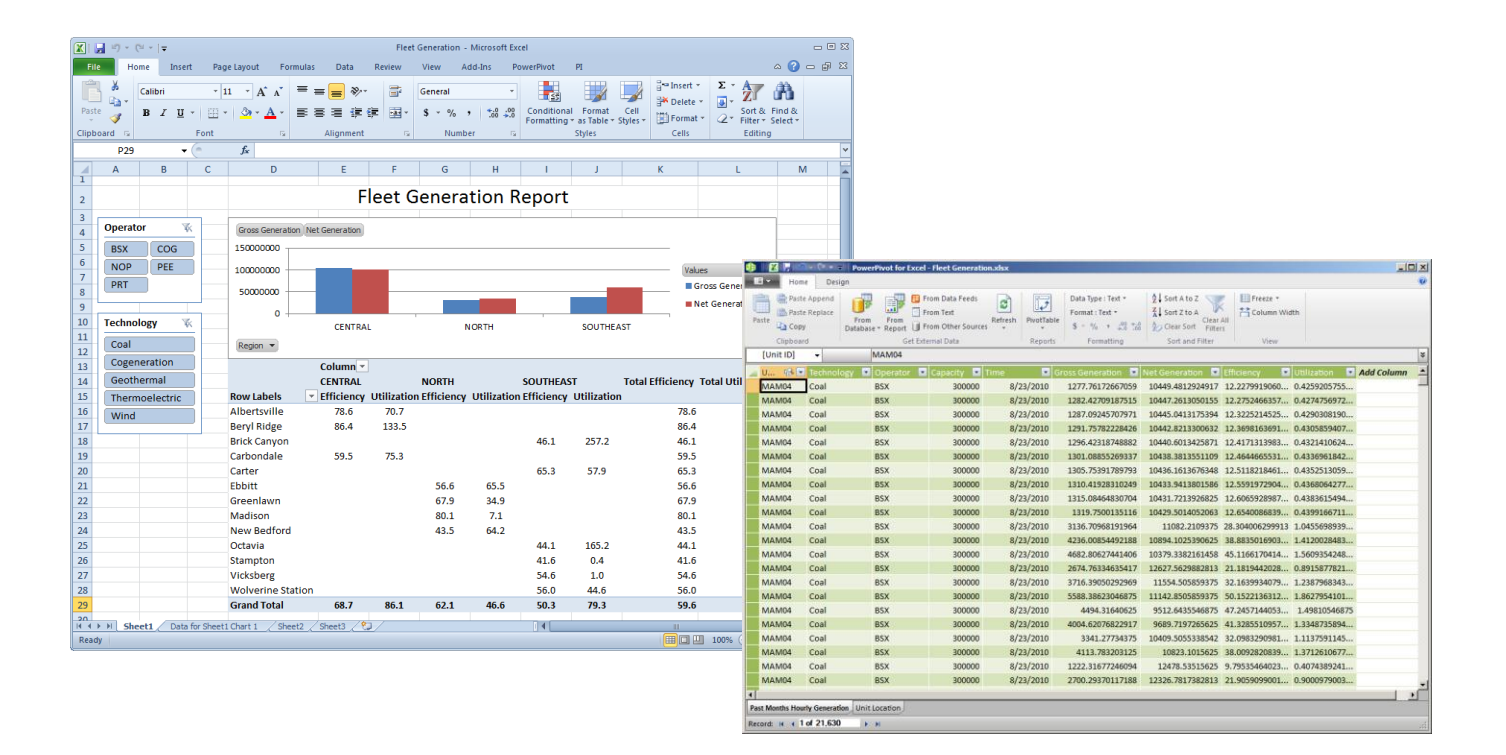

### **OSIsoft / Microsoft BI Stack**

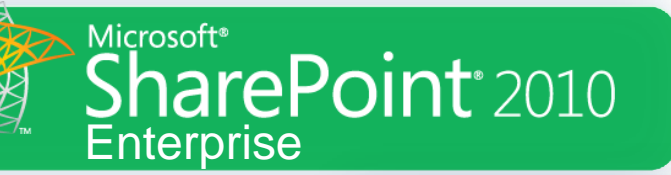

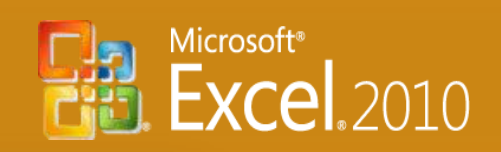

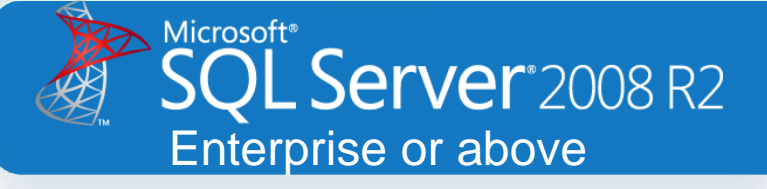

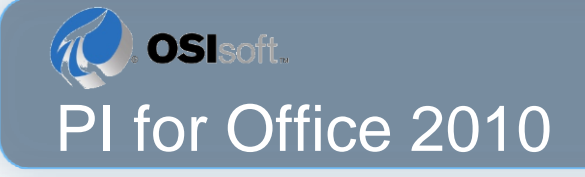

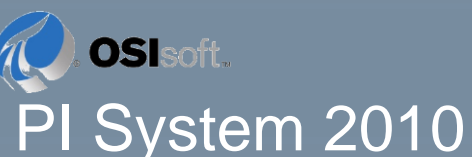

© Copyright 2011 OSIsoft, LLC 8

### **Self-service BI Toolkit for the PI System**

- Facts and Dimensions
	- PI AF (PI System 2010)
- Datasets for BI Data Extraction
	- PI OLEDB Enterprise 2010 (PI for Office 2010)
- Desktop Analysis and Cube Configuration
	- Microsoft PowerPivot for Excel 2010
- Enterprise Accountability
	- Microsoft PowerPivot for SharePoint 2010
	- Microsoft SharePoint 2010 Enterprise
	- Microsoft SQL Server 2008 R2 Enterprise or above

### **Example: Product Inventories**

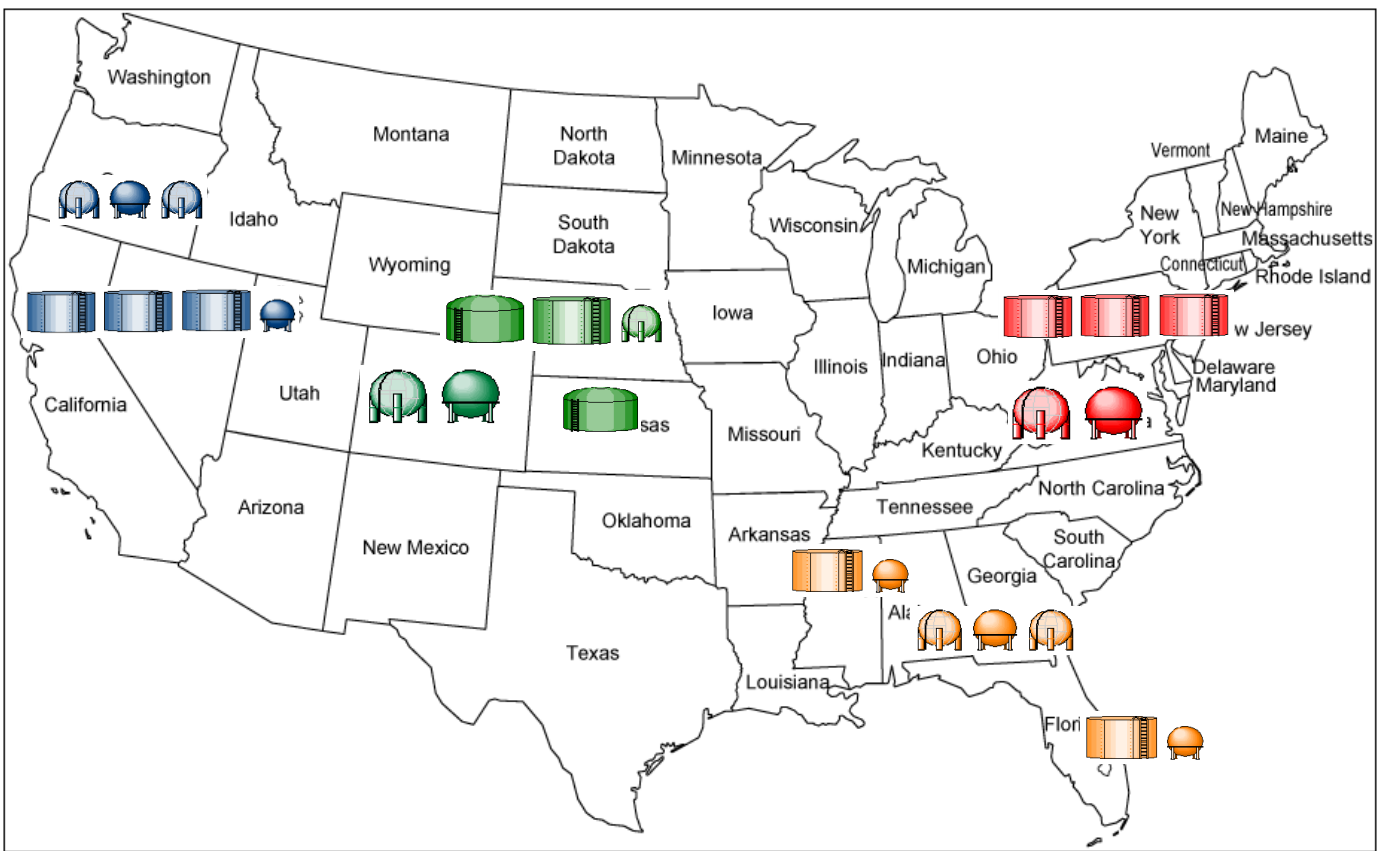

### **PI AF Associates Facts and Dimensions**

Hierarchy **Templates Categories Dimensions Facts** Attributes · PPPBGnt • Fratmula • Other **Facts Dimensions** *AF Attributes*  • VSHBIE · **Product** • **Pagauct Graja** *AF Hierarchy*  • Region • **PERMINAL**  $\cdot$   $E_4$ 

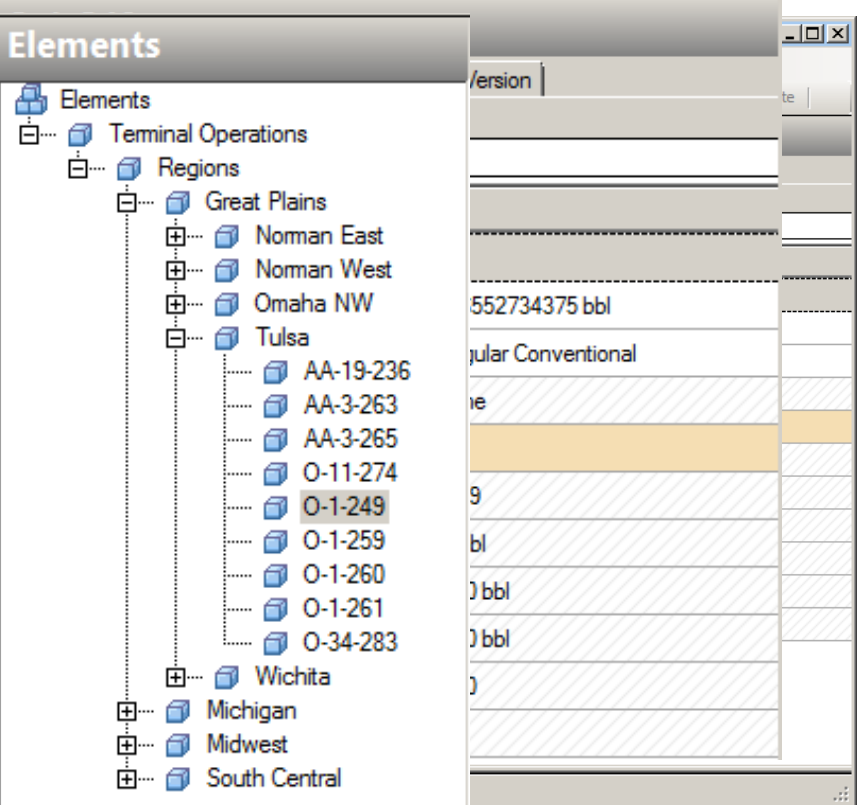

# **PI OLEDB Enterprise 2010**

#### **Ph Sidhs** *Commander* **FactBh SiQh** *Attributes*  **Dimensions –** *AF Hierarchy*

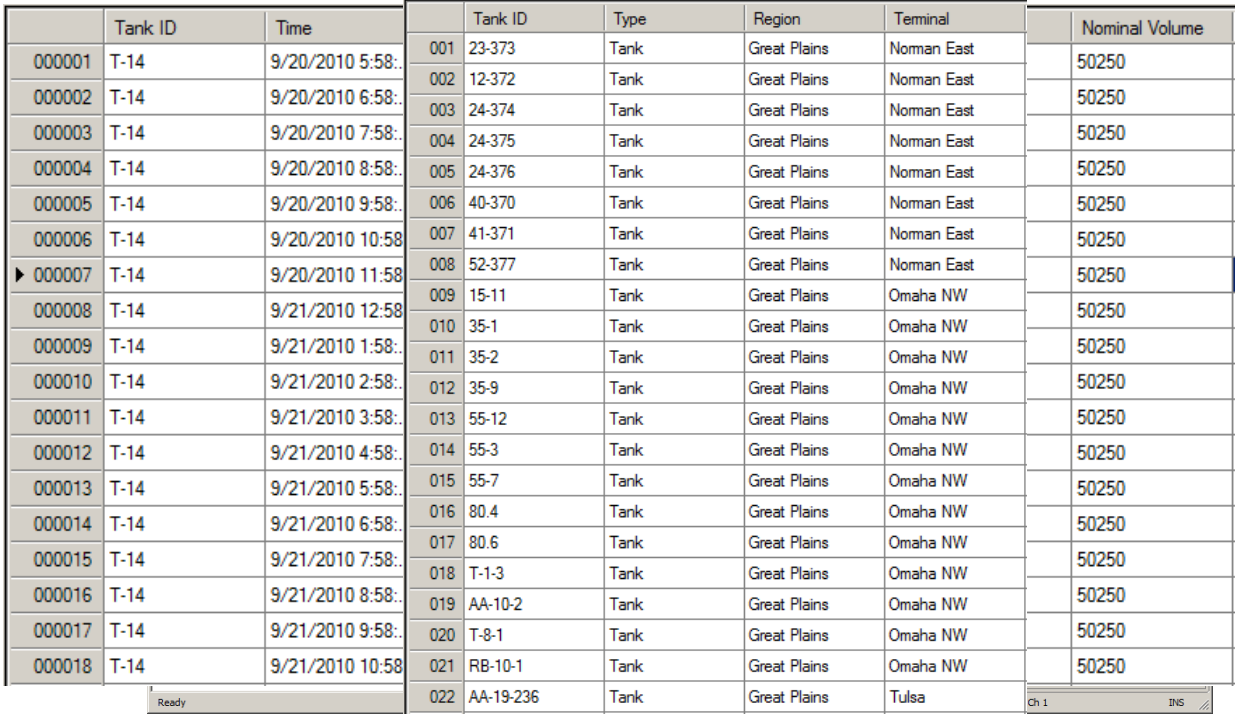

### **Introducing PowerPivot for Excel 2010**

Microsoft<sup>®</sup> **Excel.**2010

### Empowering The End User

- Enable users to perform self-service analysis and intuitively build their own BI solutions
- Allow users to interactively explore and perform calculations on large data sets
- Integrate data from multiple sources
- Minimize dependence on IT support

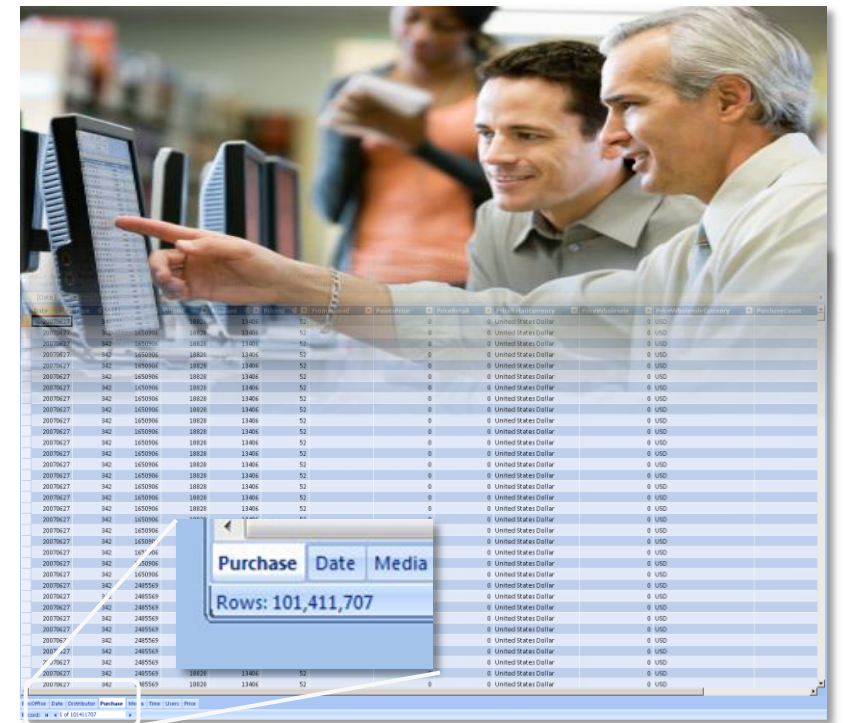

<sup>©</sup> Copyright 2011 OSIsoft, LLC

## **Microsoft PowerPivot for Excel 2010**

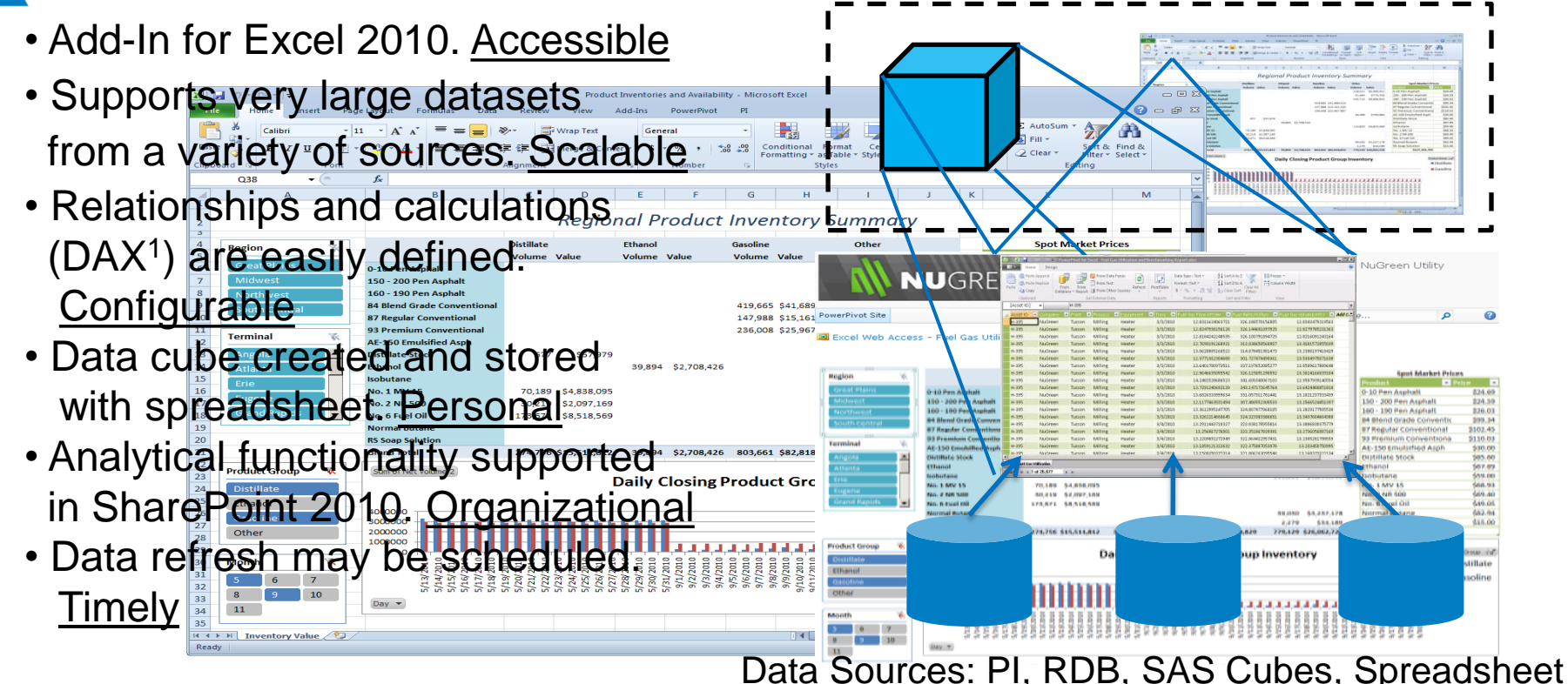

1. Data Analysis Expression Language

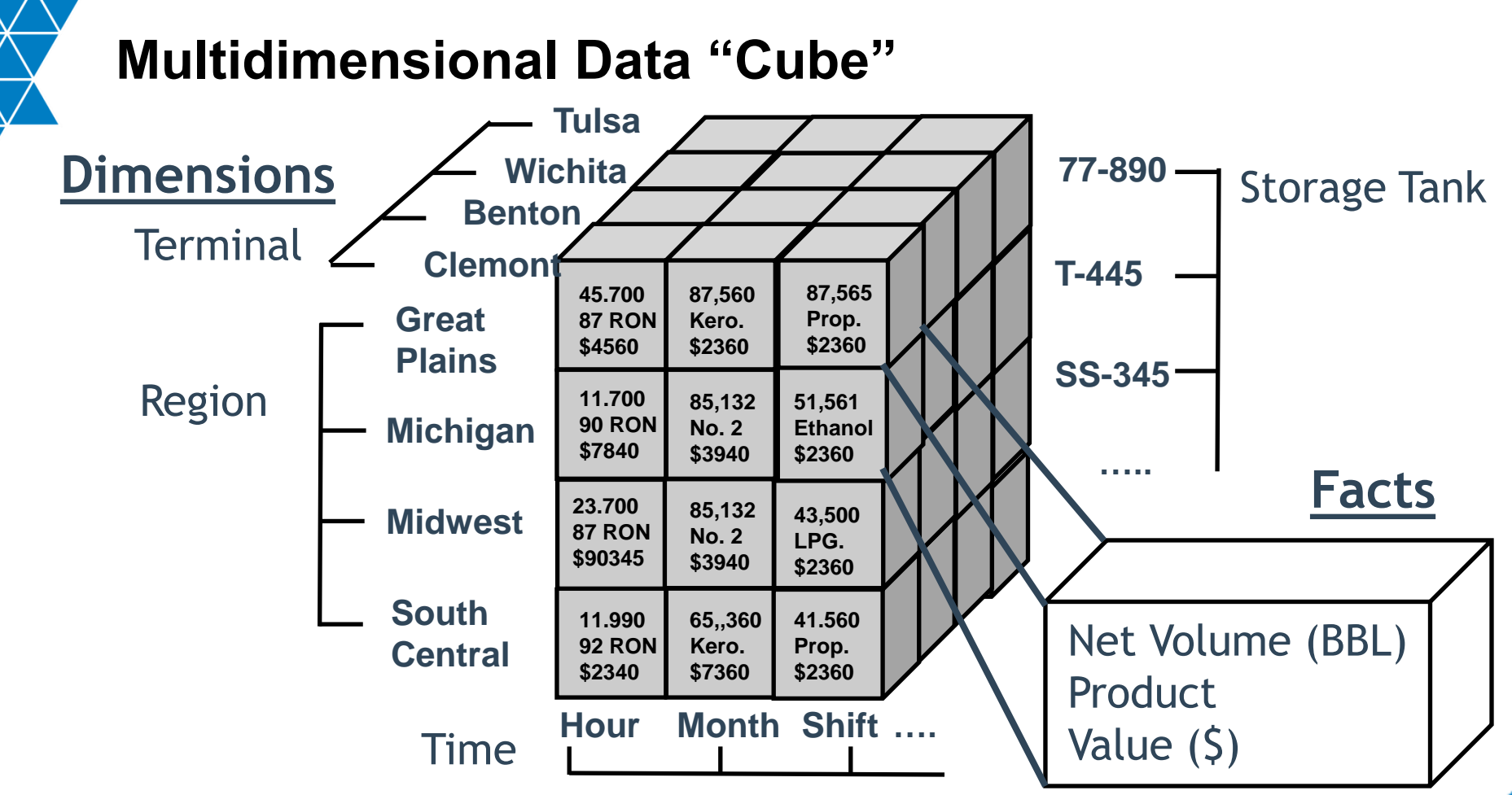

#### © Copyright 2011 OSIsoft, LLC 15

### **Example Walk Through**

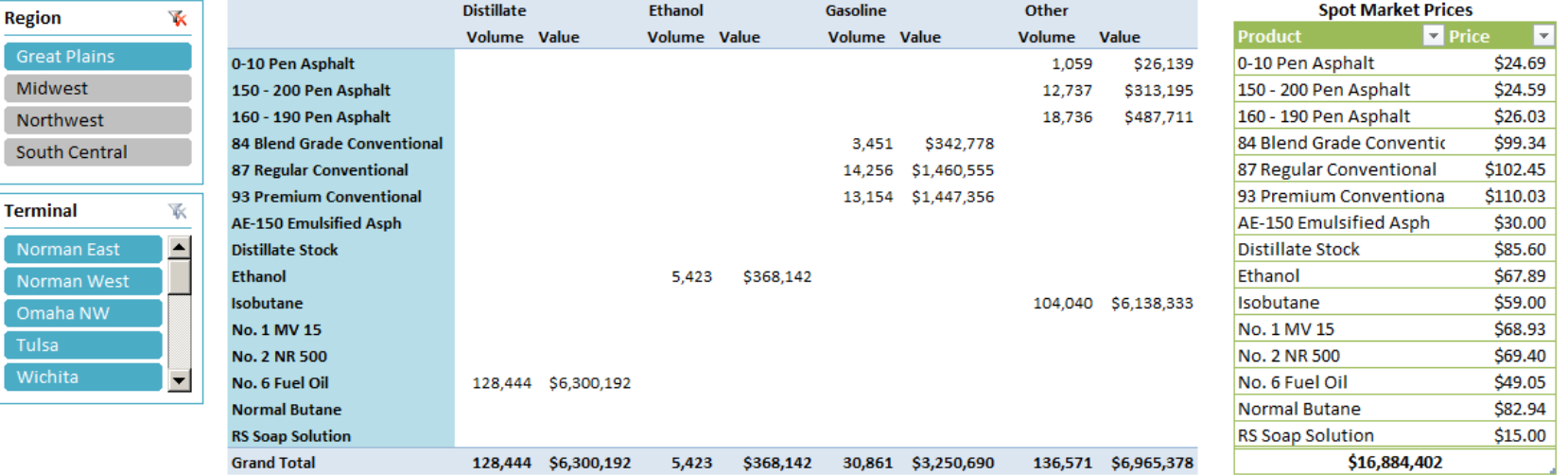

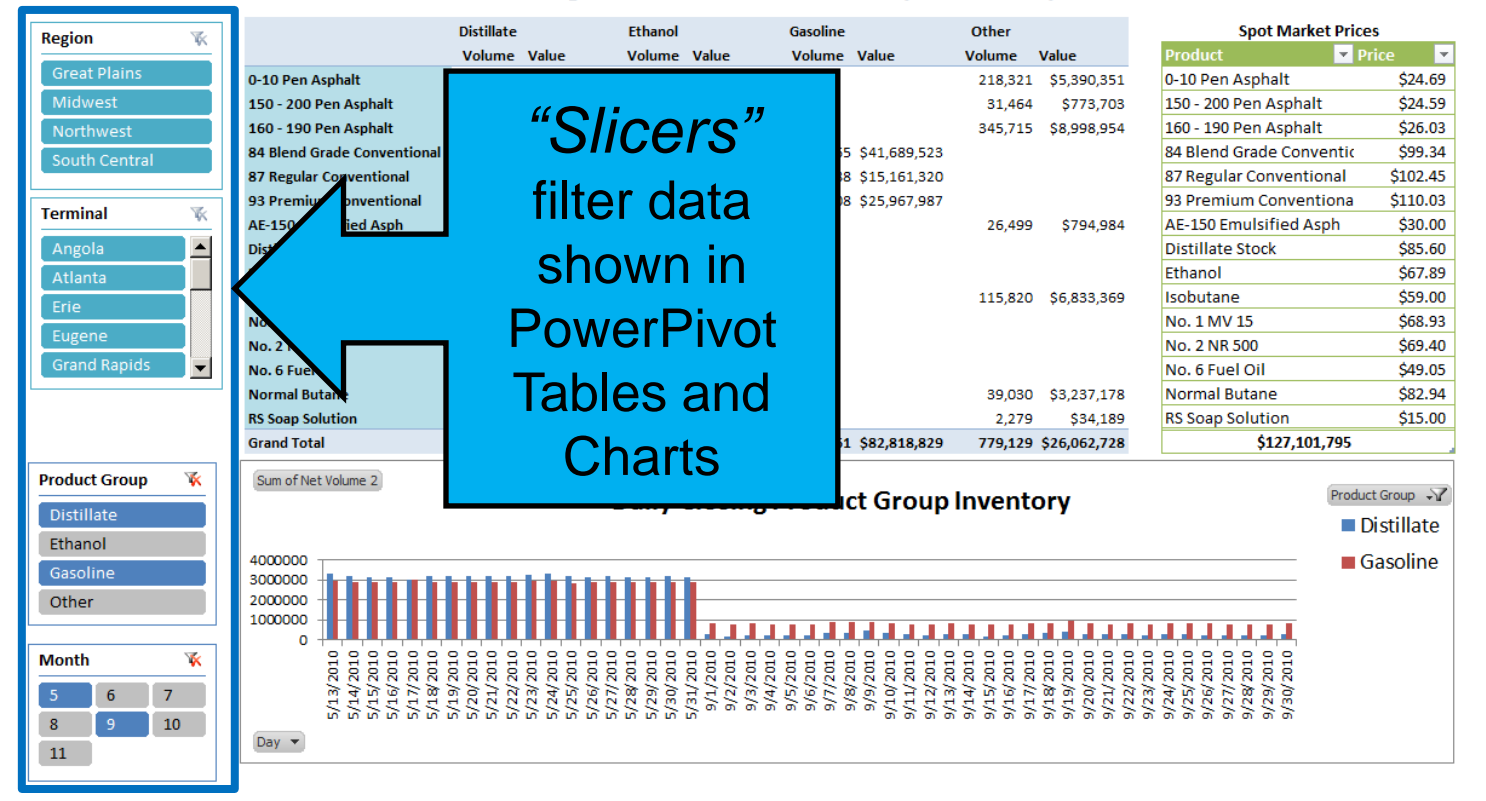

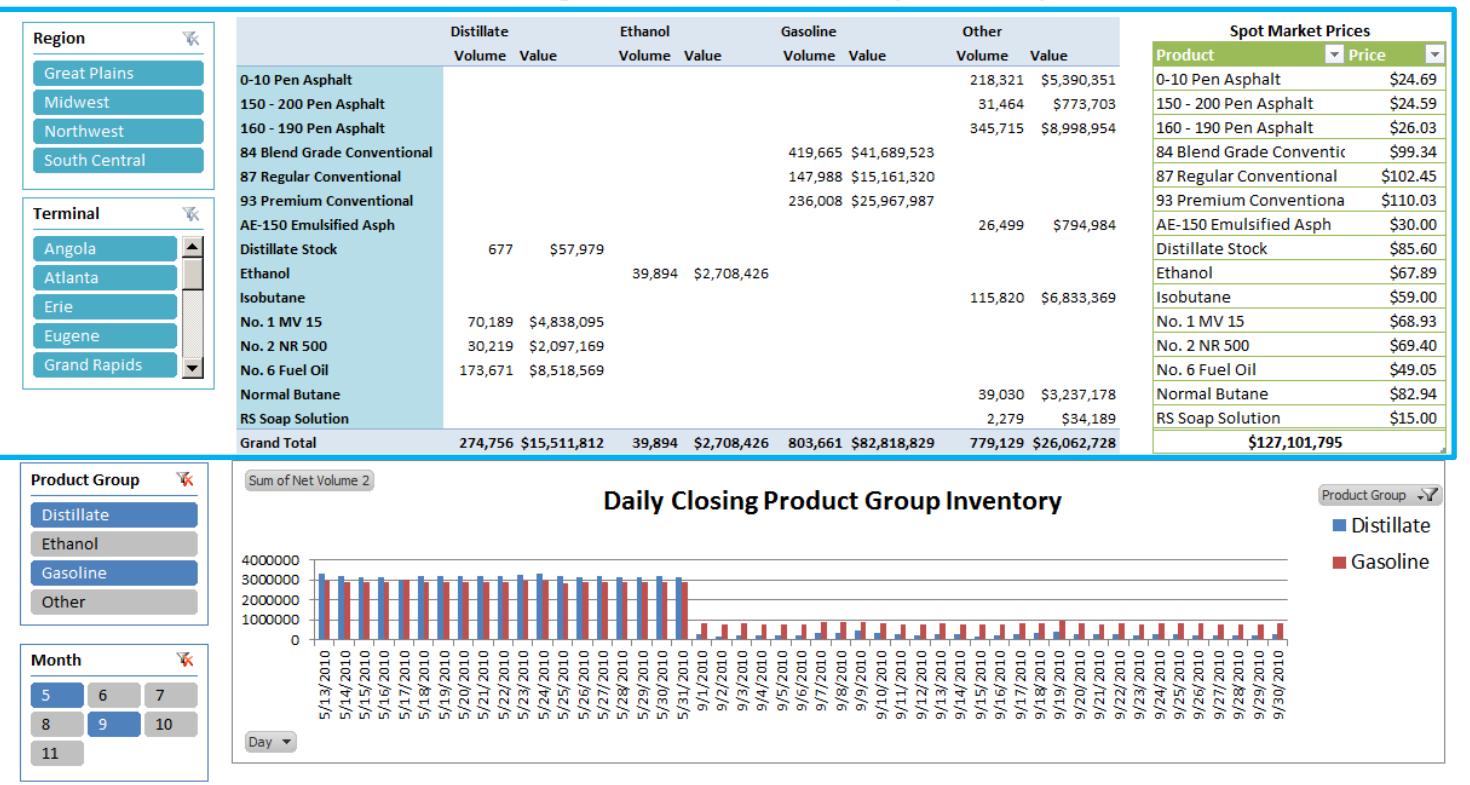

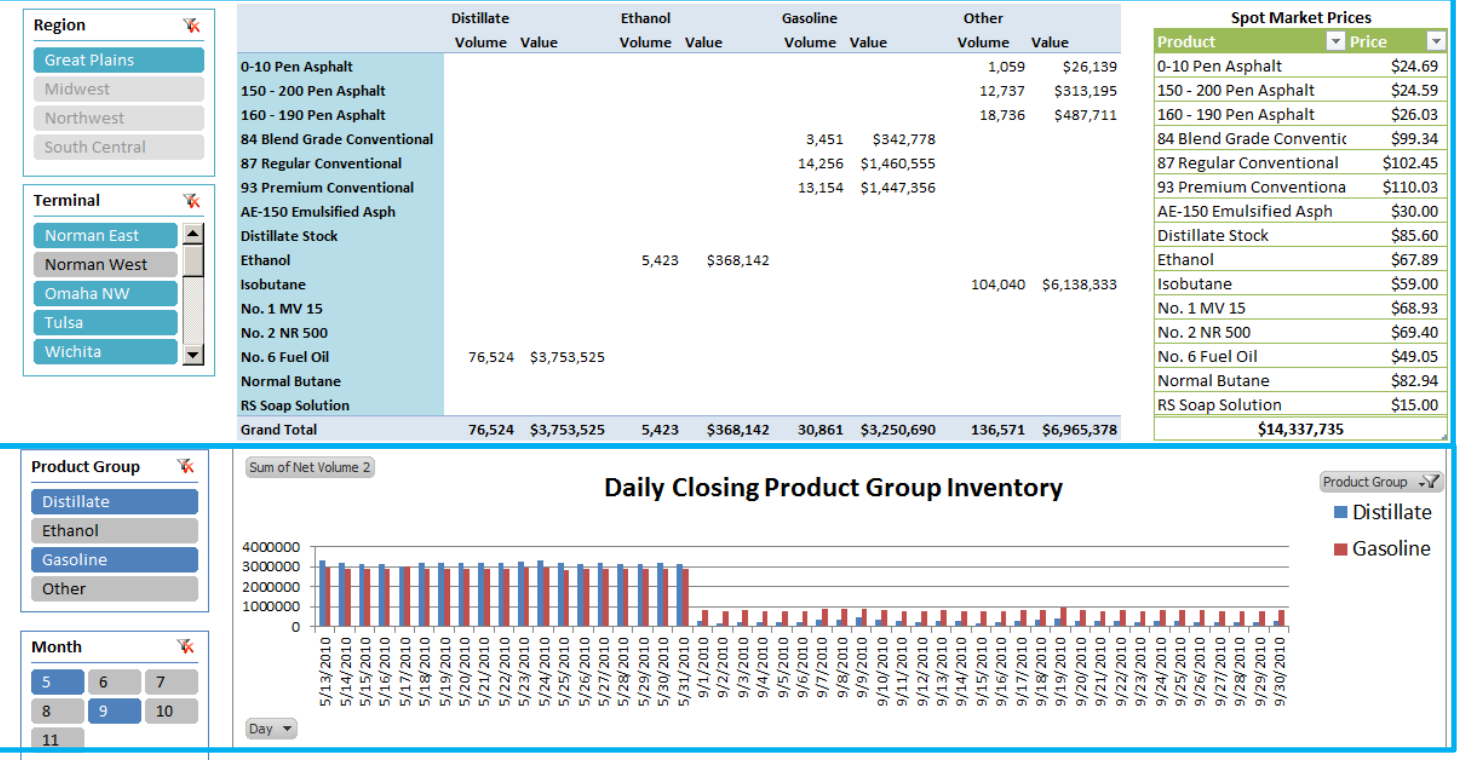

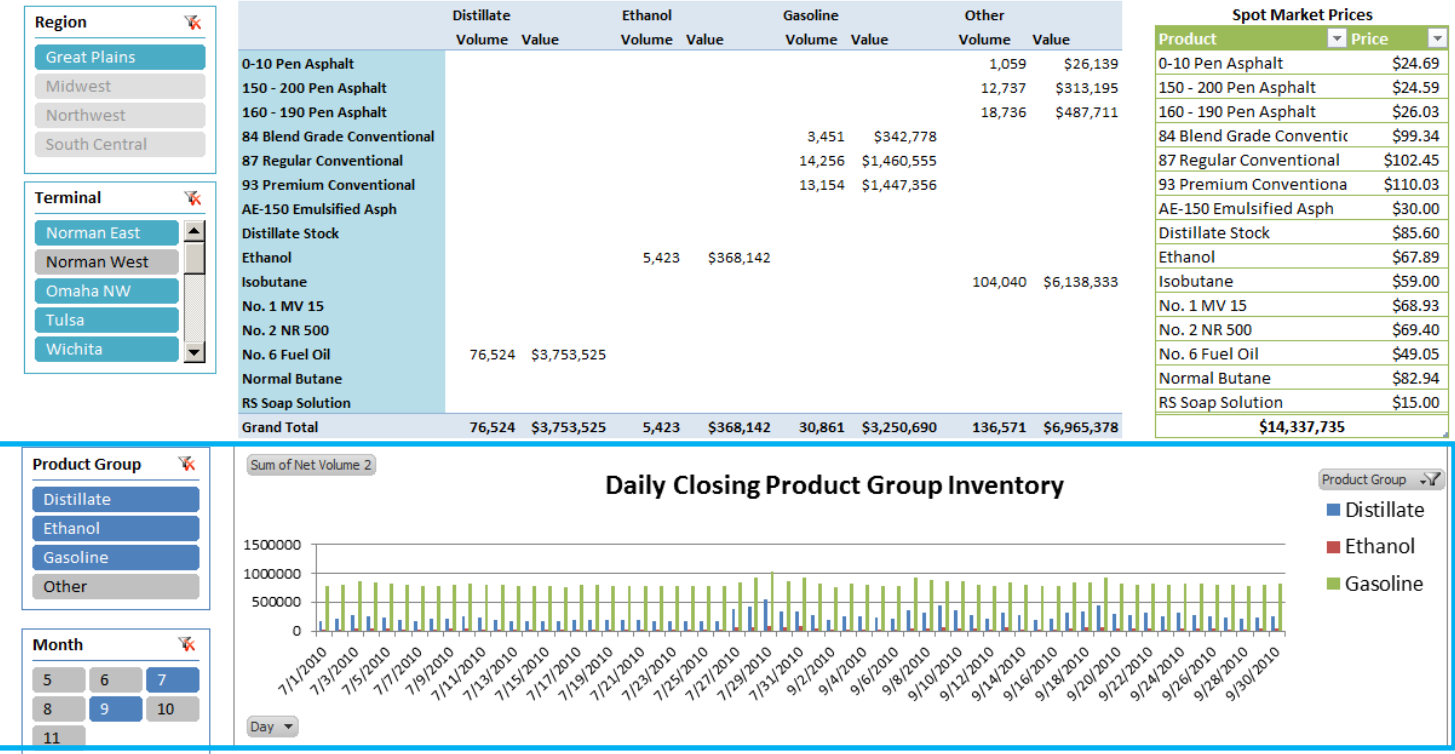

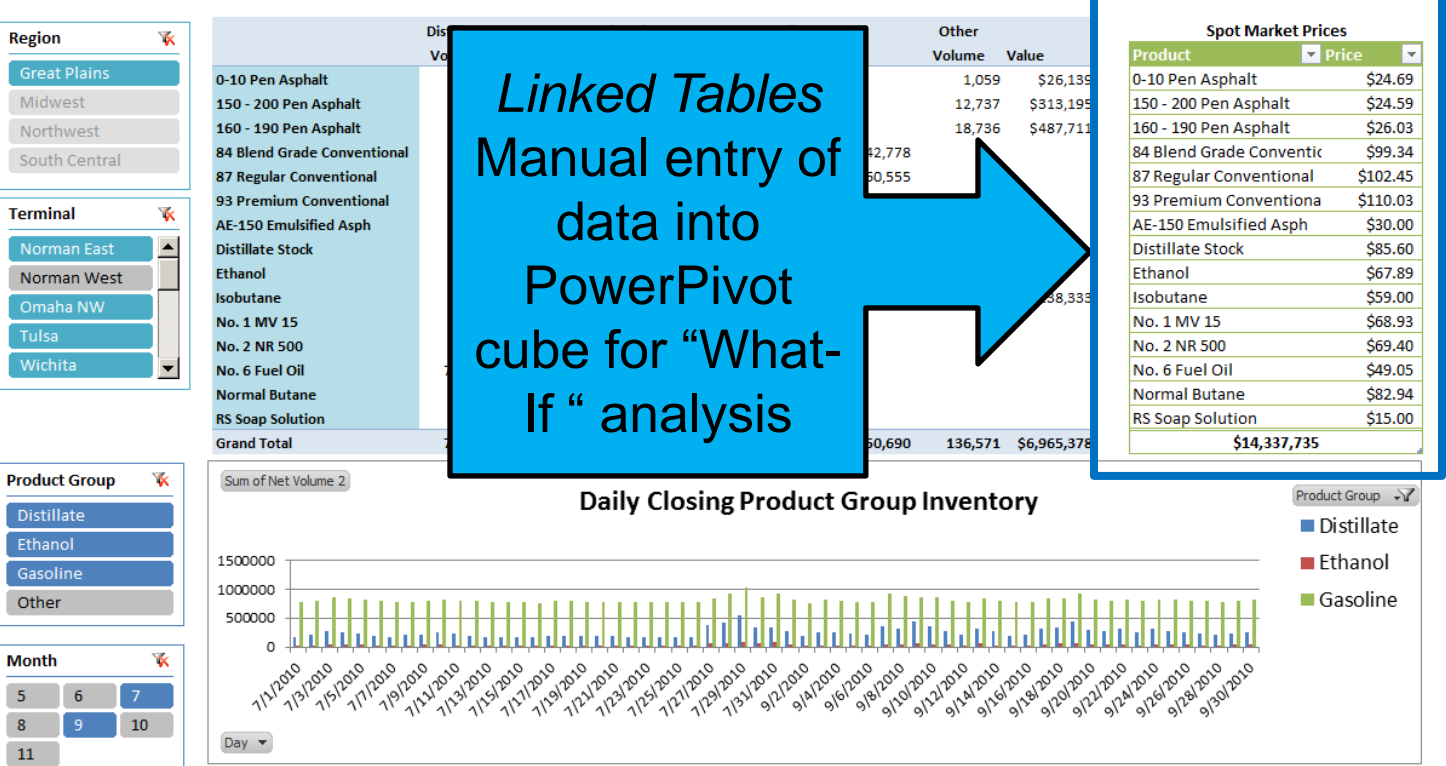

### **Import Data into PowerPivot**

='Current Product Inventories'[Net Volume]\*RELATED(Product Prices[Price]) fx

PowerPivot Add-In for Excel 2010

**Configure** Relationships

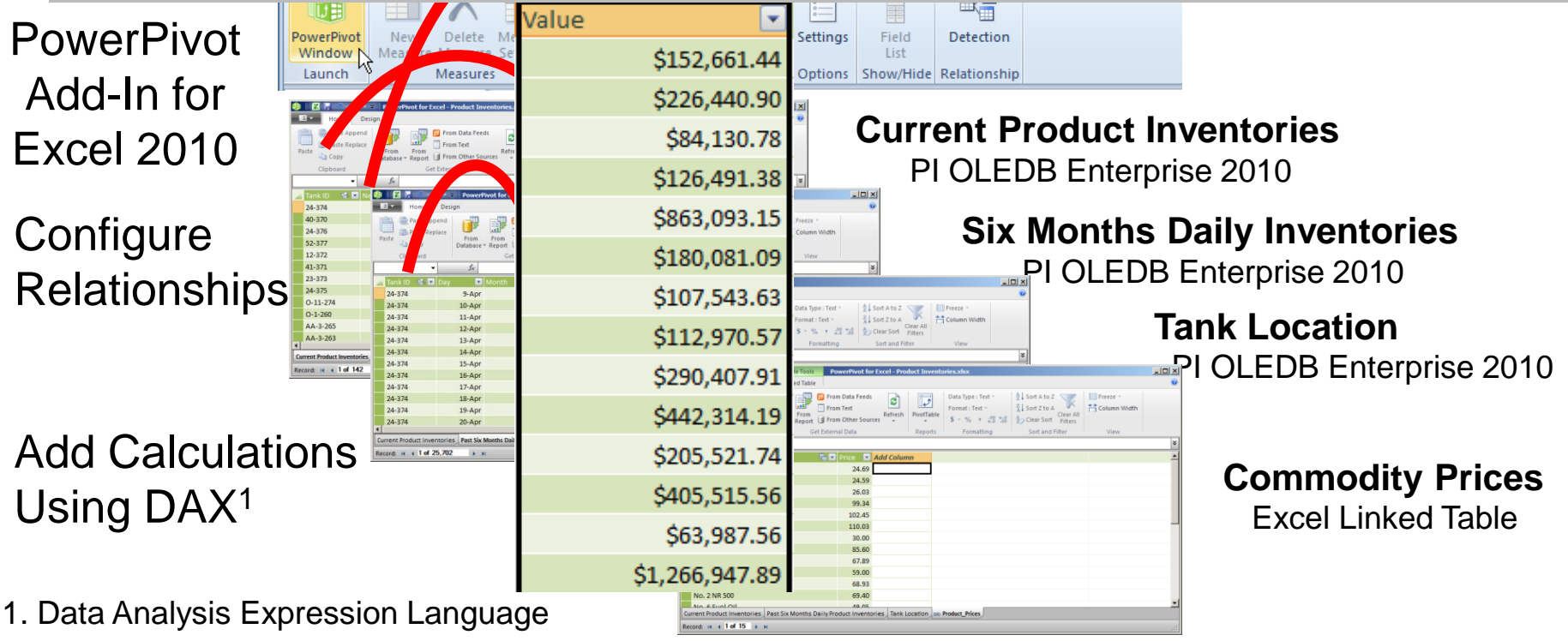

### **Build PowerPivot Tables and Charts**

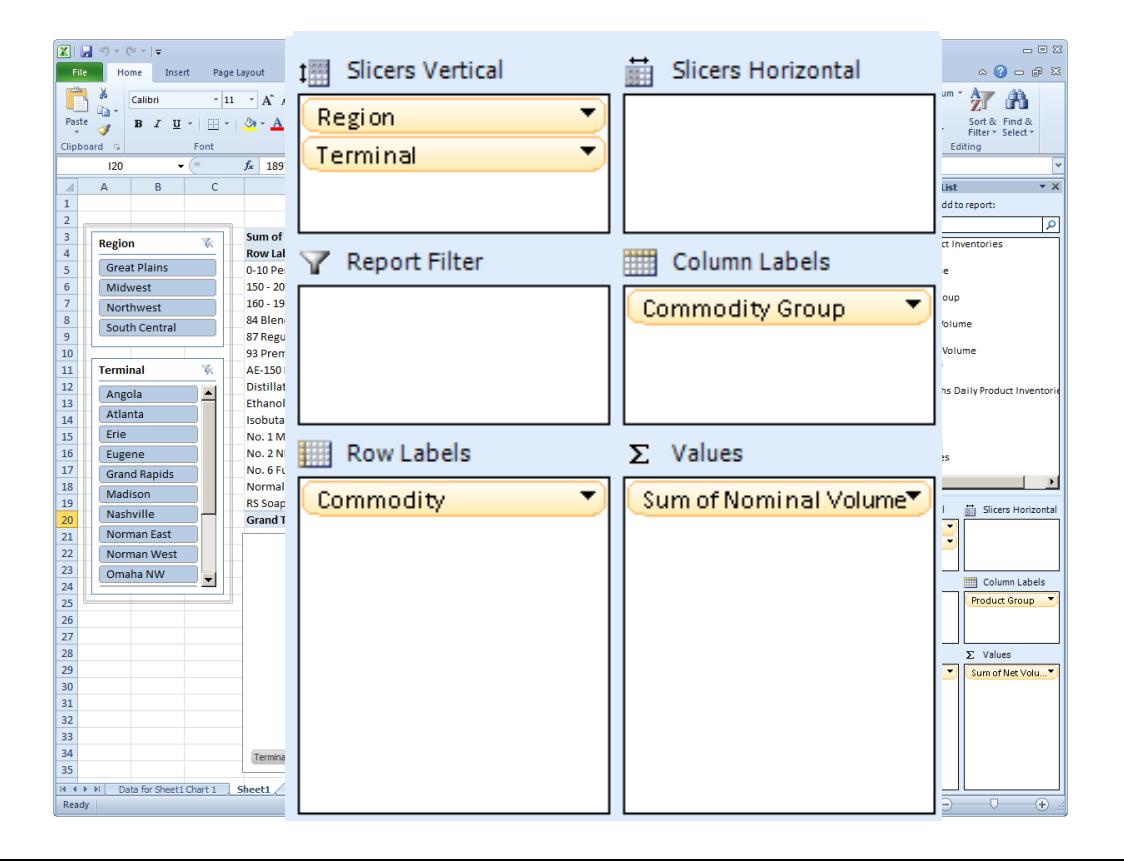

© Copyright 2011 OSIsoft, LLC 23

### **SharePoint 2010 Enterprise**

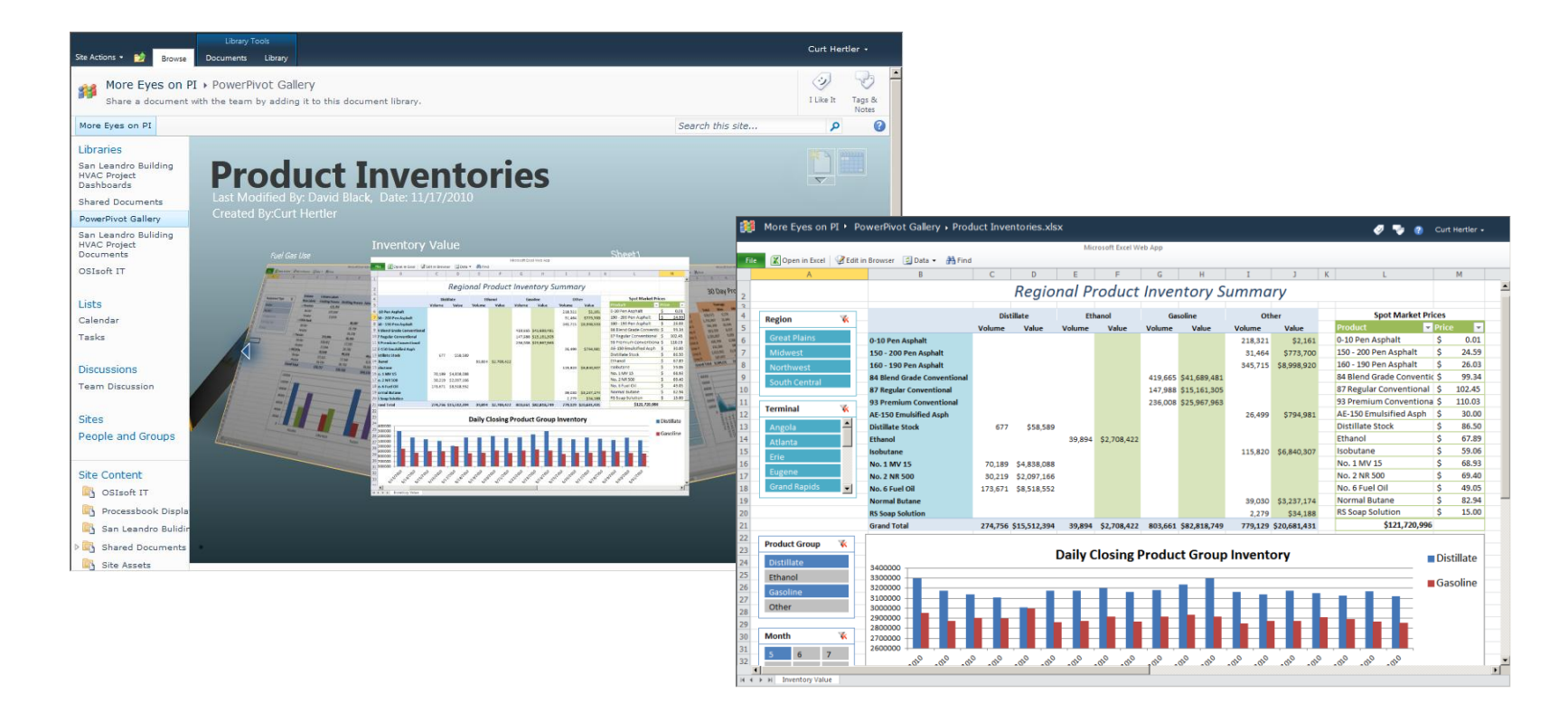

© Copyright 2011 OSIsoft, LLC 24

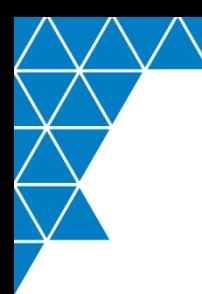

### **Other Examples and Additional Information**

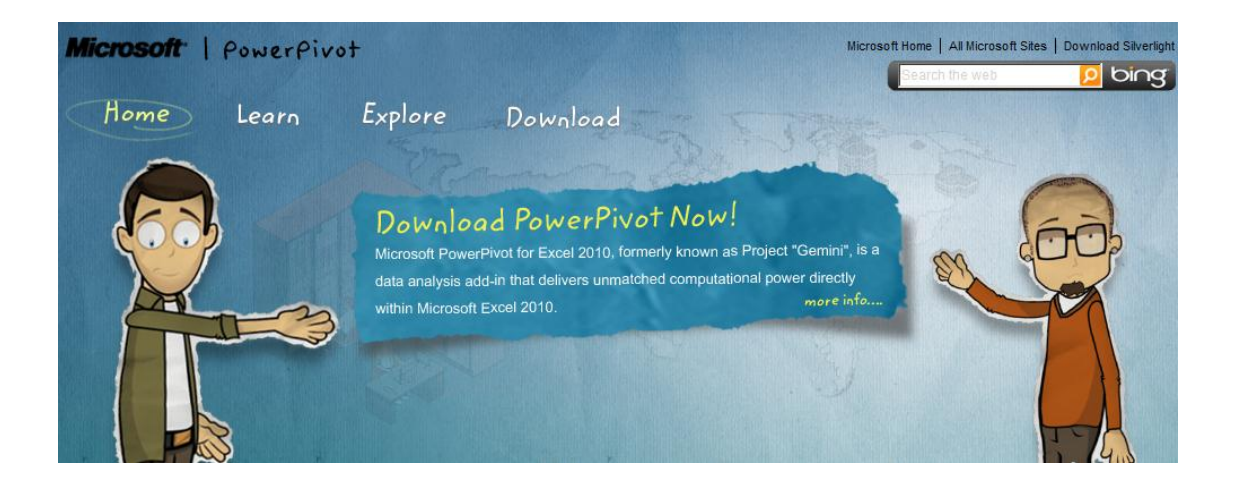

### WWW.PowerPivot.com

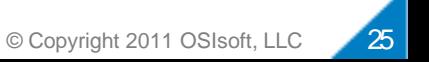

### **Performance Profiling**

More Eves on PI • PowerPivot Gallery • PG and E Power Scenerio.xlsx ø **Ball** Curt Hertler +  $\sigma$ Microsoft Excel Web App **X** Open in Excel **Z** Edit in Browser **E Data + A** Find File.  $\overline{D}$ M N  $\circ$  $\circ$ OSIsoft HVAC Energy Profile - San Leandro Office  $\mathbf{R}$ Sum of Variable (Column - $\overline{4}$ **Month X**  $\overline{5}$ Row Labels  $\sqrt{20 - 15} = 15 - 10 = 10 - 5$  $-5 - 0$  $0 - 5$  $5.$  $10<sup>10</sup>$  $10 - 15$  $15 - 20$  $20 - 25$ **Unknown** Grand Total  $\overline{6}$ August 2010 12:00:00 AM  $$24$ \$396  $$1,834$ \$269  $$16$ \$28 \$2,567  $\frac{1}{7}$  $$1,759$ \$2,556 1:00:00 AM  $$24$ \$465 **\$279** \$28 **July 2010**  $\frac{8}{9}$ 2:00:00 AM  $$36$ \$529  $$1.710$ **\$232** \$29 \$2,536 June 2010 3:00:00 AM **\$66** \$579 \$1.608  $$246$ \$28 \$2,528  $\frac{1}{10}$   $\frac{11}{12}$ \$28 \$2,520 4:00:00 AM \$60 S705  $$1.470$ \$257 May 2010 5:00:00 AM  $$48$ S796 S<sub>1.397</sub> \$275 **S7** \$2,523 6:00:00 AM  $$74$ **S800**  $$1417$  $$242$  $$21$ S<sub>2</sub> 553 **S610**  $$1,758$ \$321  $$40$ S<sub>2</sub> 774 13 Day of Week 7:00:00 AM  $$24$  |  $$22$  $14$ \$489  $$152$  $$33$ \$31 \$2,843 8:00:00 AM **\$272**  $$1.866$  $-$ 9:00:00 AM \$297 \$96 \$57 **\$2,826**  $\begin{array}{r} 15 \\ \hline 16 \\ \hline 17 \\ \hline 18 \\ \hline 19 \\ \hline 20 \\ \hline \end{array}$  $$31$  $$1.592$   $$743$ \$9 Day 4 S<sub>2.997</sub> 10:00:00 AM  $S8$  $51.087$  $\overline{\text{S1}}$ .129  $$412$ \$238 \$59 **S64** Day 5 11:00:00 AM  $$31$ **\$584**  $$1,319$  $$643$  $$265$ \$195 \$95 \$3.132 \$4,162 Day 6 12:00:00 PM  $$10$  $$351$  $$1,340$  $$1,402$ \$510 **\$286**  $$175$ **\$87** 1:00:00 PM **\$213**  $$1,070$ S1.559 S745 \$331  $$204$ **\$79**  $$63$ \$4,264 Day 7  $\overline{\phantom{a}}$ 2:00:00 PM  $$1,651$   $$1,003$ \$342 **\$179** \$79 \$106 \$4,300 **S170 \$770**  $21$ \$4,290 3:00:00 PM **S192** \$560 **\$1,760**  $$1,036$ \$350  $$191$ \$86  $$114$  $22$  $$4.216$ 4:00:00 PM \$200 \$814 \$1,538  $\Box$  \$961  $$361$ **\$179** \$91  $$72$ Rate Range **K**  $\frac{23}{24}$   $\frac{25}{25}$   $\frac{25}{27}$   $\frac{27}{28}$   $\frac{28}{29}$ 5:00:00 PM  $$254$  $$1,214$  $$1,472$ \$583 **\$296**  $$102$ \$129  $$14$ \$4,064 Off-Peak 6:00:00 PM  $$12$ \$297 \$1,286  $\sqrt{ }$  \$909 \$320 **\$127**  $$26$ **\$92** \$3,068  $$1.219$ \$472 \$240  $$75$ **\$18** \$2,833 Partial-Peak 7:00:00 PM  $$30$ **\$736**  $$43$ \$2,633 8:00:00 PM \$59  $$1,468$   $$737$ \$209 \$88  $$55$ \$16 Peak \$2,600 9:00:00 PM **S133**  $$1,803$  $$449$  $$146$ \$39 \$30 Unknown 10:00:00 PM  $$1,990$ \$289  $S94$ \$54 \$2,630 \$205 11:00:00 PM  $$12$ \$1,925 \$228 **\$61** \$29 \$2,558 \$304  $30<sup>°</sup>$ **Grand Total** \$368 \$5,974 \$27,681 \$15,776 \$12,974 \$6,290 \$2,563 \$1,315 \$662 \$370 \$73,972  $31$  $32$ 33  $34|$ 비  $\vert \cdot \vert$ 

H 4 ▶ H Energy Costs Comm'l\_100601-Present

### **Historical Analytics**

#### More Eyes on PI • PowerPivot Gallery • Server Performance.xlsx Microsoft Excel Web App File | X Open in Excel | Z Edit in Browser | Data + A Find OSIsoft Corporate Server Performance **Recent Reboots Days Application Office** ٦ś,  $\overline{a}$ Applicaton Server Cleveland Houston Japan Johnson City Biztalk Philadelphia San Leandro **Mexico City** Perth Singapore Clientele **Aveage CPU Use %** Domain Controller Exchange File Server **Total**  $8$  | 9 | 10 | 11 | 12  $\overline{2}$  $\overline{\mathbf{3}}$ 4 K2 Workflow 2010 2011 McAfee ■Total 9.32 8.6 9.13 9.08 8.77 8.75 8.7 7.71 7.42 7.93 8.64 7.2 7.45 MS CRM **Average Memory Use % TFS Proxy Most Logon Errors** Wiki 40 30 20 Operating Syst...  $\mathbb{K}$ 10 **Total**  $\overline{\phantom{0}}$ **D** Windows 2003  $3<sup>1</sup>$  $4 \mid 5 \mid$  $6<sup>6</sup>$  $7 \mid 8$ ا و  $10$  11 12  $1 \quad 2 \quad 3$ Windows 2008  $\overline{\phantom{0}}$ 2010 2011 **Most Busy Drives Free Disk Space TB** 800 600 400 200 -Total  $\circ$  $6$  $3 \mid 4 \mid 5$  $7 \mid 8$  $9<sup>1</sup>$  $10$  11 12  $1 \mid 2 \mid 3$ 2010 2011

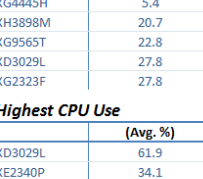

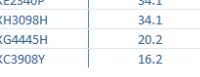

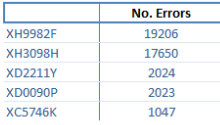

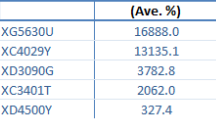

### **Feedstock Analysis**

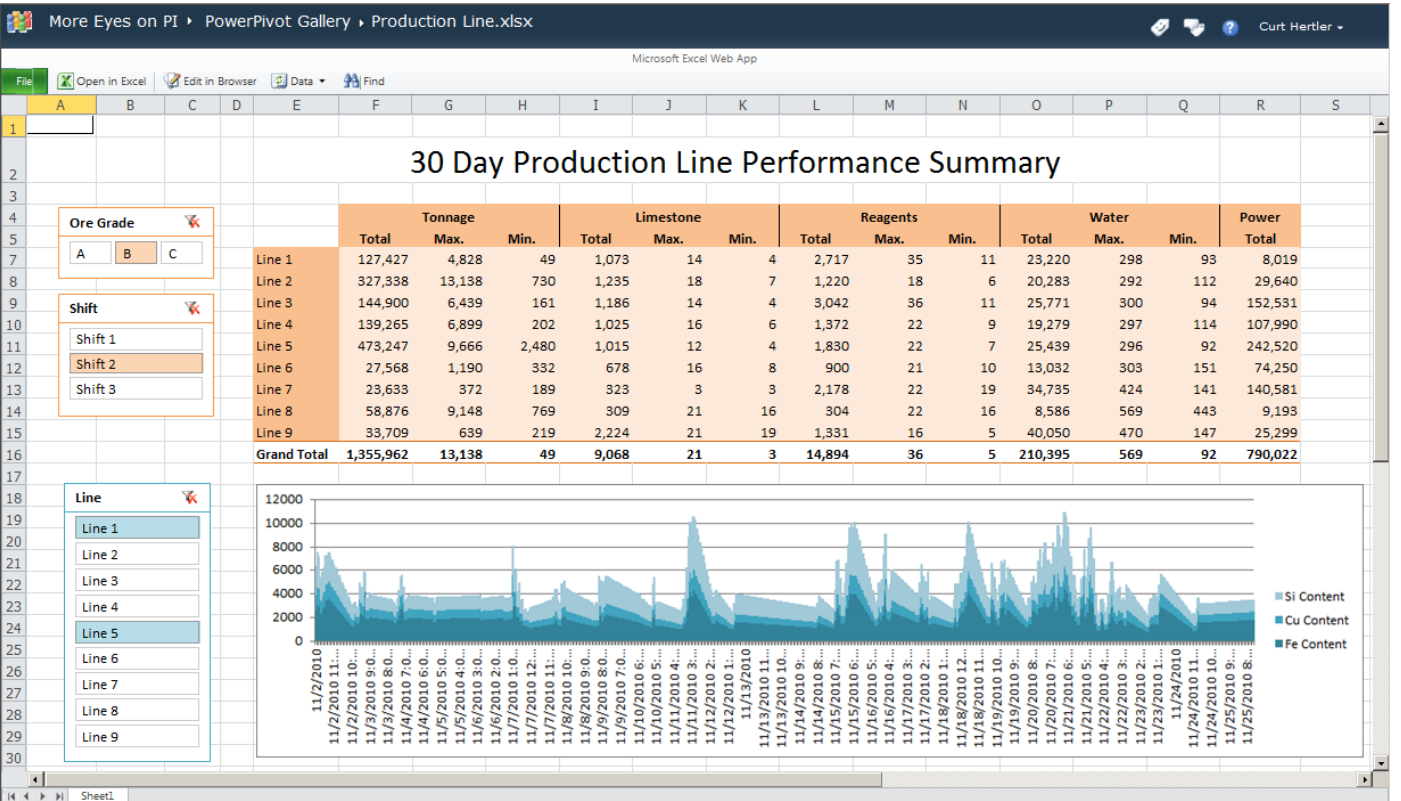

### **Energy Benchmarking**

### Refinery Process Energy Performance

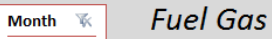

 $3 -$ 

 $\begin{array}{c|cc}\n4 & & & \\
\hline\n4 & & & \\
\hline\n10 & & & \\
\hline\n11 & & & \\
\hline\n12 & & & \n\end{array}$ 

**Crude ISMO** MAYA OLMECA

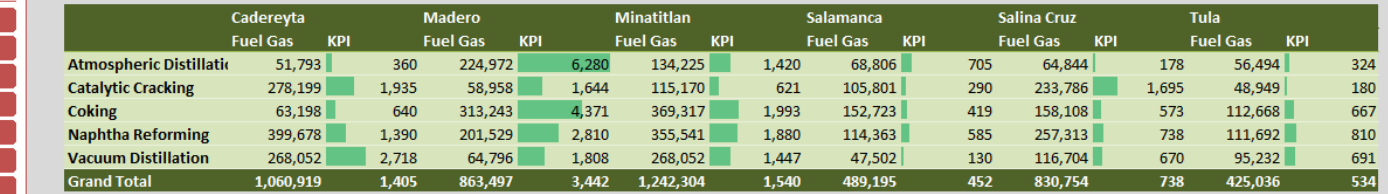

#### Power

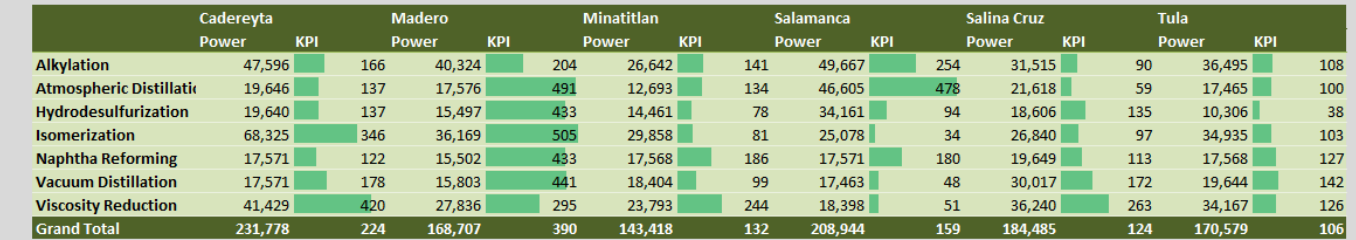

#### **Steam**

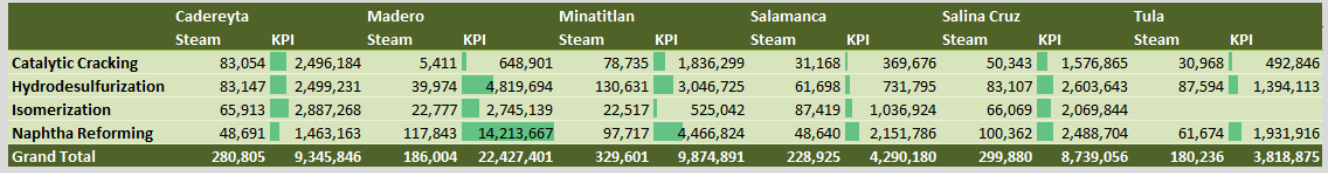

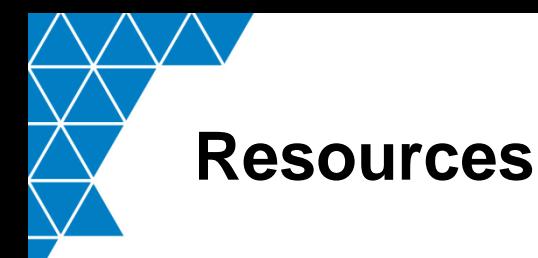

- OSIsoft Resources
	- Recorded Users Conference 2010 and 2011 Presentations
	- Recorded OSIsoft vCampus Presentations
	- Prescriptive Architecture Guides
- Books
	- "PowerPivot for the Data Analyst", Bill Jelen
	- "Practical PowerPivot & DAX Formulas for Excel 2010", Art Tennick
- Microsoft Resources
	- PowerPivot (www.PowerPivot.com)
	- CFE Case Study (www.microsoft.com/casestudies/Microsoft-Sharepoint-Server-2010/Comisi-n-Federal-de-Electricidad-CFE/Mexico-s-Electrical-Utility-Sees-Saving-Millions-of-Dollars-through-Collaborative-BI/4000007996)
	- Windows Azure DataMarket (datamarket.azure.com)

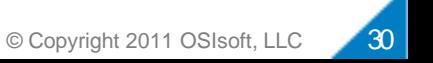

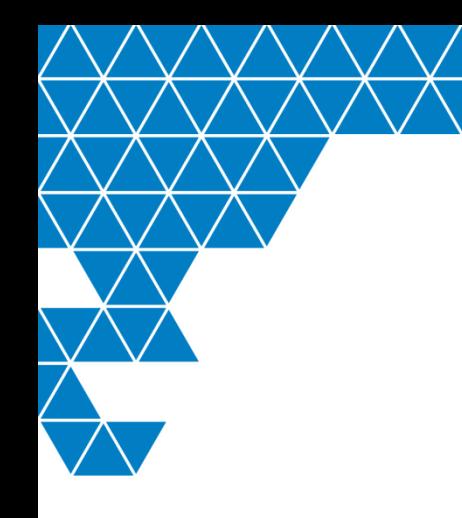

# Thank you

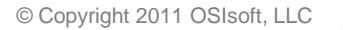